# **tellcore-py Documentation**

*Release 1.1.3*

**Erik Johansson**

**Jun 27, 2023**

# **Contents**

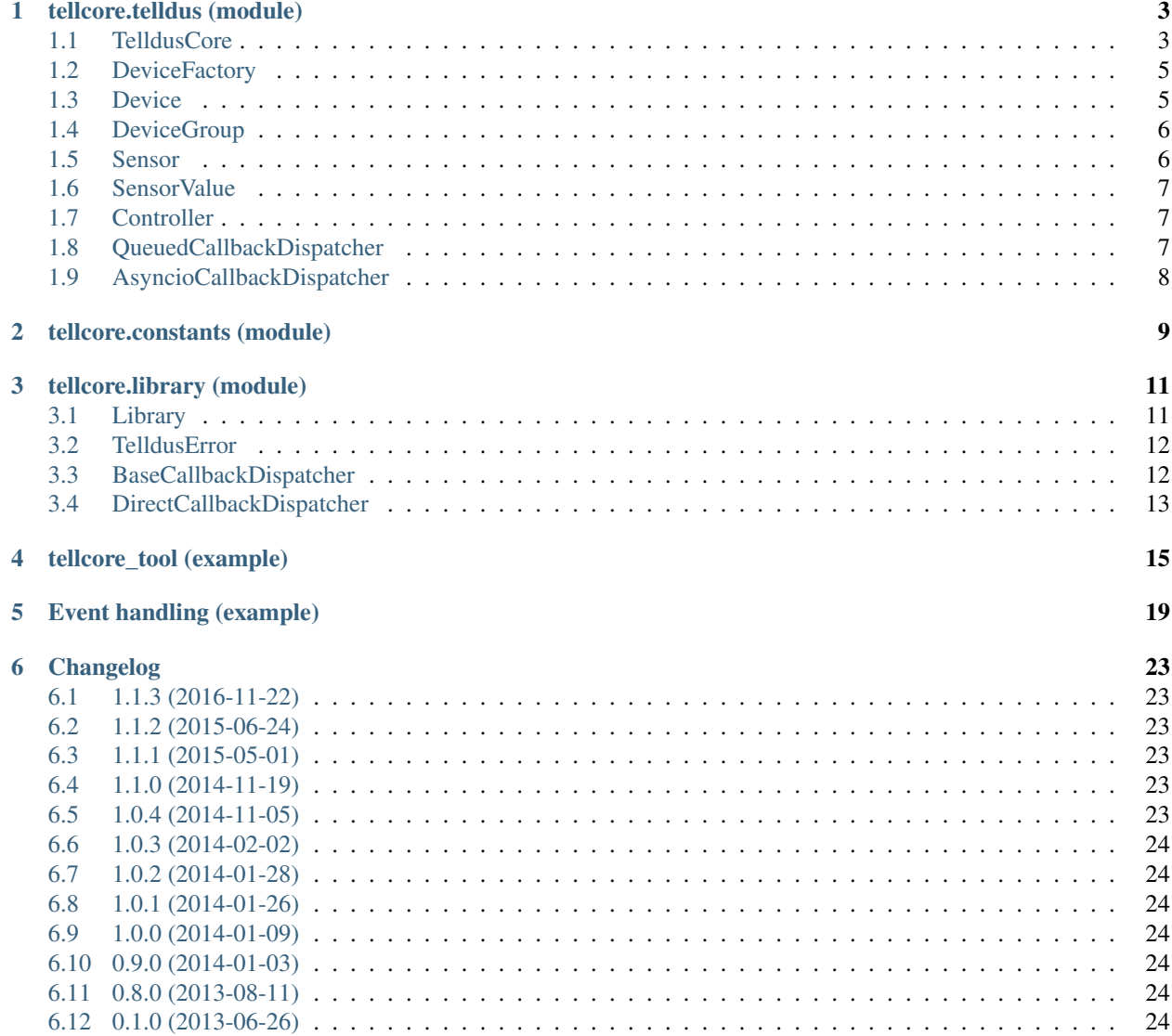

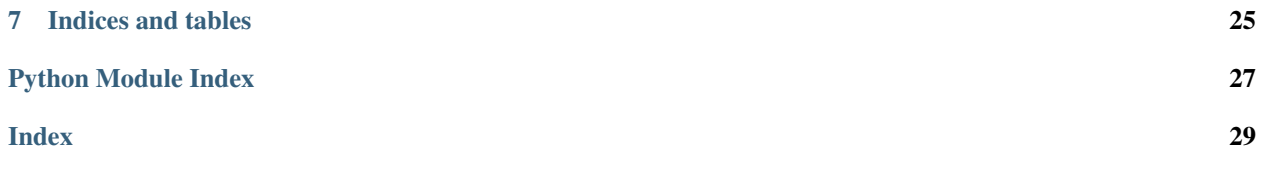

tellcore-py is a Python wrapper for [Telldus'](http://www.telldus.com/) home automation library [Telldus Core.](http://developer.telldus.se/doxygen/)

Contents:

# CHAPTER<sup>1</sup>

### tellcore.telldus (module)

<span id="page-6-3"></span><span id="page-6-0"></span>This module provides a high level Python interface to Telldus' C API.

Since most functions are Python-ified wrappers around the C API, please also refer to the [Telldus Core documentation](http://developer.telldus.com/doxygen/group__core.html) for further information.

The classes in this module all use the  $library. Library$  class under the hood, and thus also has e.g. automatic memory manangement, exceptions (library. TelldusError) and transparent string conversion with full Python 3 support.

Some example programs are included in the documentation to help understand how to use the different classes:

- *[tellcore\\_tool \(example\)](#page-18-0)*
- *[Event handling \(example\)](#page-22-0)*

### <span id="page-6-1"></span>**1.1 TelldusCore**

```
class tellcore.telldus.TelldusCore(library_path=None, callback_dispatcher=None)
     The main class for tellcore-py.
```
Has methods for adding devices and for enumerating controllers, devices and sensors. Also handles callbacks; both registration and making sure the callbacks are processed in the main thread instead of the callback thread.

**\_\_init\_\_**(*library\_path=None*, *callback\_dispatcher=None*) Create a new TelldusCore instance.

Only one instance should be used per program.

#### **Parameters**

- **library\_path** (str) Passed to the [library.Library](#page-14-2) constructor.
- **callback\_dispatcher** (str) An instance implementing the [library.](#page-15-3) [BaseCallbackDispatcher](#page-15-3) interface (e.g. [QueuedCallbackDispatcher](#page-10-3) or [AsyncioCallbackDispatcher](#page-11-1)) A callback dispatcher must be provided if callbacks are to be used.

#### <span id="page-7-3"></span>**callback\_dispatcher**

The callback dispatcher used. Set when constructing the instance and should not be changed.

<span id="page-7-0"></span>**add\_device**(*name*, *protocol*, *model=None*, *\*\*parameters*) Add a new device.

Returns a [Device](#page-8-2) or [DeviceGroup](#page-9-2) instance.

#### **add\_group**(*name*, *devices*)

Add a new device group.

Returns a [DeviceGroup](#page-9-2) instance.

#### **connect\_controller**(*vid*, *pid*, *serial*) Connect a controller.

<span id="page-7-2"></span>**controllers**()

Return all known controllers.

Requires Telldus core library version >= 2.1.2.

Returns list of [Controller](#page-10-4) instances.

#### <span id="page-7-1"></span>**devices**()

Return all known devices.

Returns list of *[Device](#page-8-2)* or *[DeviceGroup](#page-9-2)* instances.

### **disconnect\_controller**(*vid*, *pid*, *serial*)

Disconnect a controller.

#### **register\_controller\_event**(*callback*) Register a new controller event callback handler.

See *[Event handling \(example\)](#page-22-0)* for more information.

Returns the callback id

#### **register\_device\_change\_event**(*callback*) Register a new device change event callback handler.

See *[Event handling \(example\)](#page-22-0)* for more information.

Returns the callback id

**register\_device\_event**(*callback*) Register a new device event callback handler.

See *[Event handling \(example\)](#page-22-0)* for more information.

Returns the callback id

#### **register\_raw\_device\_event**(*callback*) Register a new raw device event callback handler.

See *[Event handling \(example\)](#page-22-0)* for more information.

Returns the callback id

**register\_sensor\_event**(*callback*) Register a new sensor event callback handler.

See *[Event handling \(example\)](#page-22-0)* for more information.

Returns the callback id

<span id="page-8-5"></span>**send\_raw\_command**(*command*, *reserved=0*) Send a raw command.

<span id="page-8-4"></span>**sensors**()

Return all known sensors.

Returns list of [Sensor](#page-9-3) instances.

**unregister\_callback**(*cid*) Unregister a callback handler.

**Parameters**  $id(int)$  **– the callback id as returned from one of the register\_\*\_event methods.** 

### <span id="page-8-0"></span>**1.2 DeviceFactory**

<span id="page-8-3"></span>tellcore.telldus.**DeviceFactory**(*id*, *lib=None*)

Create the correct device instance based on device type and return it.

Returns a [Device](#page-8-2) or [DeviceGroup](#page-9-2) instance.

### <span id="page-8-1"></span>**1.3 Device**

<span id="page-8-2"></span>**class** tellcore.telldus.**Device**(*id*, *lib=None*)

A device that can be controlled by Telldus Core.

Can be instantiated directly if the id is known, but using  $DeviceFactory()$  is recommended. Otherwise returned from [TelldusCore.add\\_device\(\)](#page-7-0) or [TelldusCore.devices\(\)](#page-7-1).

**name**

The name of the device (read/write).

#### **protocol**

The protocol used for the device (read/write).

**model**

The device's model (read/write).

#### **type**

The device type (read only). One of the device type constants from  $t$ ellcore.constants.

#### **bell**()

Send "bell" command to the device.

#### **dim**(*level*)

Dim the device.

Parameters **level** (int) – The level to dim to in the range [0, 255].

#### **down**()

Send "down" command to the device.

**execute**()

Send "execute" command to the device.

**get\_parameter**(*name*)

Get a parameter.

### **last\_sent\_command**(*methods\_supported*)

Get the last sent (or seen) command.

```
last_sent_value()
     Get the last sent (or seen) value.
learn()
     Send "learn" command to the device.
methods(methods_supported)
     Query the device for supported methods.
parameters()
    Get dict with all set parameters.
remove()
     Remove the device from Telldus Core.
set_parameter(name, value)
    Set a parameter.
stop()
    Send "stop" command to the device.
turn_off()
     Turn off the device.
turn_on()
    Turn on the device.
up()
    Send "up" command to the device.
```
## <span id="page-9-0"></span>**1.4 DeviceGroup**

```
class tellcore.telldus.DeviceGroup(id, lib=None)
     Extends Device with methods for managing a group
```
E.g. when a group is turned on, all devices in that group are turned on.

```
add_to_group(devices)
    Add device(s) to the group.
```

```
devices_in_group()
    Fetch list of devices in group.
```

```
remove_from_group(devices)
    Remove device(s) from the group.
```
### <span id="page-9-1"></span>**1.5 Sensor**

```
class tellcore.telldus.Sensor(protocol, model, id, datatypes, lib=None)
     Represents a sensor.
```
Returned from [TelldusCore.sensors\(\)](#page-8-4)

#### <span id="page-9-4"></span>**has\_value**(*datatype*)

Return True if the sensor supports the given data type.

sensor.has\_value(TELLSTICK\_TEMPERATURE) is identical to calling sensor.has\_temperature().

<span id="page-10-7"></span>**value**(*datatype*)

Return the [SensorValue](#page-10-5) for the given data type.

sensor.value(TELLSTICK\_TEMPERATURE) is identical to calling sensor.temperature().

### <span id="page-10-0"></span>**1.6 SensorValue**

```
class tellcore.telldus.SensorValue(datatype, value, timestamp)
     Represents a single sensor value.
```
Returned from [Sensor.value\(\)](#page-9-4).

#### **datatype**

One of the sensor value type constants from [tellcore.constants](#page-12-0).

**value**

The sensor value.

#### **timestamp**

The time the sensor value was registered (in seconds since epoch).

### <span id="page-10-1"></span>**1.7 Controller**

<span id="page-10-4"></span>**class** tellcore.telldus.**Controller**(*id*, *type*, *lib=None*)

Represents a Telldus controller.

Returned from [TelldusCore.controllers\(\)](#page-7-2)

#### **id**

**type**

One of the controller type constants from [tellcore.constants](#page-12-0).

### <span id="page-10-2"></span>**1.8 QueuedCallbackDispatcher**

#### <span id="page-10-3"></span>**class** tellcore.telldus.**QueuedCallbackDispatcher**

The default callback dispatcher used by [TelldusCore](#page-6-2).

Queues callbacks that arrive from Telldus Core. Then calls them in the main thread (or more precise: the thread calling process callback()) instead of the callback thread used by Telldus Core. This way the application using  $T \neq 11$  dusCore don't have to do any thread synchronization. Only make sure [process\\_pending\\_callbacks\(\)](#page-11-2) is called regularly.

#### **on\_callback**(*callback*, *\*args*)

Called from the callback thread when an event is received.

Parameters

- **callback** (callable) The callback function to call.
- **args** The arguments to pass to the callback.

<span id="page-10-6"></span>**process\_callback**(*block=True*)

Dispatch a single callback in the current thread.

**Parameters block** (boolean) – If True, blocks waiting for a callback to come.

Returns True if a callback was processed; otherwise False.

#### <span id="page-11-3"></span><span id="page-11-2"></span>**process\_pending\_callbacks**()

Dispatch all pending callbacks in the current thread.

### <span id="page-11-0"></span>**1.9 AsyncioCallbackDispatcher**

#### <span id="page-11-1"></span>**class** tellcore.telldus.**AsyncioCallbackDispatcher**(*loop*)

Dispatcher for use with the event loop available in Python 3.4+.

Callbacks will be dispatched on the thread running the event loop. The loop argument should be a BaseEvent-Loop instance, e.g. the one returned from asyncio.get\_event\_loop().

#### **on\_callback**(*callback*, *\*args*)

Called from the callback thread when an event is received.

#### Parameters

- **callback** (callable) The callback function to call.
- **args** The arguments to pass to the callback.

### tellcore.constants (module)

<span id="page-12-1"></span><span id="page-12-0"></span>Contains all constants used in the API.

All the TELLSTICK\_\* defines documented in the [Telldus Core documentation](http://developer.telldus.com/doxygen/group__core.html) are available here.

The recommended usage is to do:: import tellcore.constants as const

The constants will then be available as const.TELLSTICK\_TURNON, etc. See below for the full list of all available constants.

```
# Device methods
TELLSTICK_TURNON = 1
TELLSTICK_TURNOFF = 2
TELLSTICK_BELL = 4
TELLSTICK_TOGGLE = 8
TELLSTICK_DIM = 16
TELLSTICK_LEARN = 32
TELLSTICK_EXECUTE = 64
TELLSTICK_UP = 128
TELLSTICK_DOWN = 256
TELLSTICK_STOP = 512
# Sensor value types
TELLSTICK_TEMPERATURE = 1
TELLSTICK_HUMIDITY = 2
TELLSTICK_RAINRATE = 4
TELLSTICK_RAINTOTAL = 8
TELLSTICK_WINDDIRECTION = 16
TELLSTICK_WINDAVERAGE = 32
TELLSTICK_WINDGUST = 64
# Error codes
TELLSTICK_SUCCESS = 0
TELLSTICK_ERROR_NOT_FOUND = -1
TELLSTICK_ERROR_PERMISSION_DENIED = -2
TELLSTICK_ERROR_DEVICE_NOT_FOUND = -3
```

```
TELLSTICK_ERROR_METHOD_NOT_SUPPORTED = -4
TELLSTICK_ERROR_COMMUNICATION = -5
TELLSTICK_ERROR_CONNECTING_SERVICE = -6
TELLSTICK_ERROR_UNKNOWN_RESPONSE = -7
TELLSTICK_ERROR_SYNTAX = -8
TELLSTICK_ERROR_BROKEN_PIPE = -9
TELLSTICK_ERROR_COMMUNICATING_SERVICE = -10
TELLSTICK_ERROR_CONFIG_SYNTAX = -11
TELLSTICK_ERROR_UNKNOWN = -99
# Device types
TELLSTICK_TYPE_DEVICE = 1
TELLSTICK_TYPE_GROUP = 2
TELLSTICK_TYPE_SCENE = 3
# Controller types
TELLSTICK_CONTROLLER_TELLSTICK = 1
TELLSTICK_CONTROLLER_TELLSTICK_DUO = 2
TELLSTICK_CONTROLLER_TELLSTICK_NET = 3
# Device changes
TELLSTICK_DEVICE_ADDED = 1
TELLSTICK_DEVICE_CHANGED = 2
TELLSTICK_DEVICE_REMOVED = 3
TELLSTICK_DEVICE_STATE_CHANGED = 4
# Change types
TELLSTICK CHANGE NAME = 1
TELLSTICK_CHANGE_PROTOCOL = 2
TELLSTICK_CHANGE_MODEL = 3
TELLSTICK_CHANGE_METHOD = 4
TELLSTICK_CHANGE_AVAILABLE = 5
TELLSTICK_CHANGE_FIRMWARE = 6
```
### tellcore.library (module)

<span id="page-14-4"></span><span id="page-14-3"></span><span id="page-14-0"></span>The classes in this module are not meant to be used directly. They are mostly support classes for the higher level API described in *[tellcore.telldus \(module\)](#page-6-0)*.

### <span id="page-14-1"></span>**3.1 Library**

#### <span id="page-14-2"></span>**class** tellcore.library.**Library**(*name=None*, *callback\_dispatcher=None*) Wrapper around the Telldus Core C API.

With the exception of tdInit, tdClose and tdReleaseString, all functions in the C API (see [Telldus Core docu](http://developer.telldus.com/doxygen/group__core.html)[mentation\)](http://developer.telldus.com/doxygen/group__core.html) can be called. The parameters are the same as in the C API documentation. The return value are mostly the same as for the C API, except for functions with multiple out parameters.

#### In addition, this class:

- automatically frees memory for strings returned from the C API,
- converts errors returned from functions into  $(TellldusError)$  exceptions,
- transparently converts between Python strings and C style strings.
- **\_\_init\_\_**(*name=None*, *callback\_dispatcher=None*)

Load and initialize the Telldus core library.

The underlaying library is only initialized the first time this object is created. Subsequent instances uses the same underlaying library instance.

#### **Parameters**

- **name** (str) If None than the platform specific name of the Telldus library is used, but it can be e.g. an absolute path.
- **callback\_dispatcher** If callbacks are to be used, this parameter must refer to an instance of a class inheriting from [BaseCallbackDispatcher](#page-15-3).

#### **\_\_del\_\_**()

Close and unload the Telldus core library.

<span id="page-15-5"></span>Any callback set up is removed.

The underlaying library is only closed and unloaded if this is the last instance sharing the same underlaying library instance.

**class c\_string\_p**(*param*)

#### **classmethod from\_param**(*param*)

Convert a Python object into a function call parameter.

#### **tdController**()

Get the next controller while iterating.

Returns a dict with the keys: id, type, name, available.

#### **tdSensor**()

Get the next sensor while iterating.

Returns a dict with the keys: protocol, model, id, datatypes.

**tdSensorValue**(*protocol*, *model*, *sid*, *datatype*) Get the sensor value for a given sensor.

Returns a dict with the keys: value, timestamp.

### <span id="page-15-0"></span>**3.2 TelldusError**

<span id="page-15-2"></span>**exception** tellcore.library.**TelldusError**(*error*, *lib=None*)

Error returned from Telldus Core API.

Automatically raised when a function in the C API returns an error.

Attributes: error: The error code constant (one of TELLSTICK\_ERROR\_\* from [tellcore.constants](#page-12-0)).

**\_\_str\_\_**()

Return the human readable error string.

### <span id="page-15-1"></span>**3.3 BaseCallbackDispatcher**

#### <span id="page-15-3"></span>**class** tellcore.library.**BaseCallbackDispatcher**

Base callback dispatcher class.

Inherit from this class and override the  $\phi n_{cal}$  Definition of the change how callbacks are dispatched.

```
on_callback(callback, *args)
```
Called from the callback thread when an event is received.

#### **Parameters**

- **callback** (callable) The callback function to call.
- **args** The arguments to pass to the callback.

# <span id="page-16-1"></span><span id="page-16-0"></span>**3.4 DirectCallbackDispatcher**

#### **class** tellcore.library.**DirectCallbackDispatcher**

Dispatches callbacks directly.

Since the callback is dispatched directly, the callback is called in the callback thread.

**on\_callback**(*callback*, *\*args*)

Called from the callback thread when an event is received.

#### Parameters

- **callback** (callable) The callback function to call.
- **args** The arguments to pass to the callback.

### tellcore\_tool (example)

<span id="page-18-0"></span>The example below is an implementation of tdtool similar to the one included in the official Telldus Core distribution.

```
#!/usr/bin/env python
# Copyright (c) 2014 Erik Johansson <erik@ejohansson.se>
#
# This program is free software; you can redistribute it and/or
# modify it under the terms of the GNU General Public License as
# published by the Free Software Foundation; either version 3 of the
# License, or (at your option) any later version.
#
# This program is distributed in the hope that it will be useful, but
# WITHOUT ANY WARRANTY; without even the implied warranty of
# MERCHANTABILITY or FITNESS FOR A PARTICULAR PURPOSE. See the GNU
# General Public License for more details.
#
# You should have received a copy of the GNU General Public License
# along with this program; if not, write to the Free Software
# Foundation, Inc., 59 Temple Place, Suite 330, Boston, MA 02111-1307
# USA
import argparse
import sys
import time
import tellcore.telldus as td
import tellcore.constants as const
if sys.version_info (3, 0):
    import tellcore.library as lib
    lib.Library.DECODE_STRINGS = False
def print_devices(devices):
   print("Number of devices: {}\n".format(len(devices)))
    print("{:<5s} {:<25s} {:<10s} {:<10s} {:<20s} {}".format(
```

```
"ID", "NAME", "STATE", "PROTOCOL", "MODEL", "PARAMETERS"))
    for device in devices:
        cmd = device.last_sent_command(
            const.TELLSTICK_TURNON
            | const.TELLSTICK_TURNOFF
            | const.TELLSTICK_DIM)
        if cmd == const.TELLSTICK_TURNON:
            cmd_str = "ON"elif cmd == const.TELLSTICK_TURNOFF:
            cmd\_str = "OFF"elif cmd == const.TELLSTICK_DIM:
            cmd_str = "DIMMED: \{ \}". format (device.last_sent_value())
        else:
            cmd_str = "UNKNOWN: { } " . format (cmd)
        params\_str = "for name, value in device.parameters().items():
            params_str += " \{ \} : \{ \} " . format (name, value)
        print("{:<5d} {:<25s} {:<10s} {:<10s} {:<20s}{}".format(
                device.id, device.name, cmd_str,
                device.protocol, device.model, params_str))
def print_sensors(sensors):
   print("Number of sensors: {}\n".format(len(sensors)))
    print("{:<15s} {:<15s} {:<5s} {:<8s} {:<8s} {:<18s} {:<20s} {}".format(
            "PROTOCOL", "MODEL", "ID", "TEMP", "HUMIDITY", "RAIN", "WIND",
            "LAST UPDATED"))
    def format value(sensor, datatype, formatter):
        if not sensor.has_value(datatype):
            return ("", None)
        value = sensor.value(datatype)
        return (formatter(value.value), value.datetime)
    for sensor in sensors:
        values = []
        values.append(format_value(sensor, const.TELLSTICK_TEMPERATURE,
                                    lambda x: "{} C".format(x)))
        values.append(format_value(sensor, const.TELLSTICK_HUMIDITY,
                                    lambda x: "{} \frac{1}{2} . format(x)))
        values.append(format_value(sensor, const.TELLSTICK_RAINRATE,
                                    lambda x: x + "mm/h "))values.append(format_value(sensor, const.TELLSTICK_RAINTOTAL,
                                    lambda x: x + " mm"))
        values.append(format_value(sensor, const.TELLSTICK_WINDDIRECTION,
                                    lambda x: ["N", "NNE", "NE", "ENE",
                                                "E", "ESE", "SE", "SSE",
                                                "S", "SSW", "SW", "WSW",
                                               "W", "WNW", "NW", "NNW"]
                                    [int(fload(x) / 22.5)] + "")values.append(format_value(sensor, const.TELLSTICK_WINDAVERAGE,
                                    lambda x: x + " m/s "))values.append(format_value(sensor, const.TELLSTICK_WINDGUST,
                                    lambda x: "(\{\} \text{ m/s})". format(x)))
        # Get first valid timestamp
        t imestamp = [v[1] for v in values if v[1] is not None][0]
```

```
(continued from previous page)
```

```
s = [v[0] for v in values]
        values_str = "\{:\&8s\} \{:\&8s\} ".format(s[0], s[1])
        values_str += "(::18s) ".format(s[2] + s[3])
        values_str += "(::20s) ".format(s[4] + s[5] + s[6])
        print("{:<15s} {:<15s} {:<5d} {}{}".format(
            sensor.protocol, sensor.model, sensor.id, values_str,
            timestamp))
def find_device(device, devices):
   for d in devices:
        if str(d.id) == device or d.name == device:
            return d
   print("Device '{}' not found".format(device))
   return None
parser = argparse.ArgumentParser(
   description='Telldus administration tool',
    epilog='DEVICE can be either device id or name')
group = parser.add_mutually_exclusive_group(required=True)
group.add_argument(
    '-l', '--list', action='store_true',
   help='List all configured devices and discovered sensors')
group.add_argument(
    '--list-devices', action='store_true',
   help='List all configured devices')
group.add_argument(
    '--list-sensors', action='store_true',
   help='List all discovered sensors')
group.add_argument(
   '--on', metavar='DEVICE', help='Turn on device')
group.add_argument(
    '--off', metavar='DEVICE', help='Turn off device')
group.add_argument(
    '--learn', metavar='DEVICE', help='Send learn command to device')
group.add_argument(
    '--remove', metavar='DEVICE', help='Remove device')
args = vars(parser.parse_args())
core = td.TelldusCore()
if args['list']:
   print_devices(core.devices())
   print("")
   print_sensors(core.sensors())
elif args['list_devices']:
   print_devices(core.devices())
elif args['list_sensors']:
   print_sensors(core.sensors())
elif args['on'] is not None:
   device = find_device(args['on'], core.devices())
   if device is not None:
       device.turn_on()
elif args['off'] is not None:
   device = find_device(args['off'], core.devices())
```

```
if device is not None:
       device.turn_off()
elif args['learn'] is not None:
   device = find_device(args['learn'], core.devices())
   if device is not None:
       device.learn()
elif args['remove'] is not None:
   device = find_device(args['remove'], core.devices())
   if device is not None:
       device.remove()
```
# Event handling (example)

<span id="page-22-0"></span>The example below illustrates how event callbacks are registered and processed using the default [telldus.](#page-10-3) [QueuedCallbackDispatcher](#page-10-3) dispatcher.

For more information regarding the arguments to the callback functions, please refere to the official [Telldus Core](http://developer.telldus.com/doxygen/group__core.html) [documentation](http://developer.telldus.com/doxygen/group__core.html) (see the callback typedefs). Please note that the context mentioned there is not included in tellcore-py.

```
#!/usr/bin/env python
# Copyright (c) 2012-2014 Erik Johansson <erik@ejohansson.se>
#
# This program is free software; you can redistribute it and/or
# modify it under the terms of the GNU General Public License as
# published by the Free Software Foundation; either version 3 of the
# License, or (at your option) any later version.
#
# This program is distributed in the hope that it will be useful, but
# WITHOUT ANY WARRANTY; without even the implied warranty of
# MERCHANTABILITY or FITNESS FOR A PARTICULAR PURPOSE. See the GNU
# General Public License for more details.
#
# You should have received a copy of the GNU General Public License
# along with this program; if not, write to the Free Software
# Foundation, Inc., 59 Temple Place, Suite 330, Boston, MA 02111-1307
# USA
import argparse
import sys
import tellcore.telldus as td
import tellcore.constants as const
METHODS = {const.TELLSTICK_TURNON: 'turn on',
           const.TELLSTICK_TURNOFF: 'turn off',
           const.TELLSTICK_BELL: 'bell',
           const.TELLSTICK_TOGGLE: 'toggle',
```

```
const.TELLSTICK_DIM: 'dim',
           const.TELLSTICK_LEARN: 'learn',
           const.TELLSTICK_EXECUTE: 'execute',
           const.TELLSTICK_UP: 'up',
           const.TELLSTICK_DOWN: 'down',
           const.TELLSTICK_STOP: 'stop'}
EVENTS = {const.TELLSTICK_DEVICE_ADDED: "added",
          const.TELLSTICK_DEVICE_REMOVED: "removed",
          const.TELLSTICK_DEVICE_CHANGED: "changed",
          const.TELLSTICK_DEVICE_STATE_CHANGED: "state changed"}
CHANGES = {const.TELLSTICK_CHANGE_NAME: "name",
          const.TELLSTICK_CHANGE_PROTOCOL: "protocol",
           const.TELLSTICK_CHANGE_MODEL: "model",
           const.TELLSTICK_CHANGE_METHOD: "method",
           const.TELLSTICK_CHANGE_AVAILABLE: "available",
           const.TELLSTICK_CHANGE_FIRMWARE: "firmware"}
TYPES = {const.TELLSTICK_CONTROLLER_TELLSTICK: 'tellstick',
         const.TELLSTICK_CONTROLLER_TELLSTICK_DUO: "tellstick duo",
         const.TELLSTICK_CONTROLLER_TELLSTICK_NET: "tellstick net"}
def device_event(id_, method, data, cid):
   method_string = METHODS.get(method, "UNKNOWN METHOD \{0\}".format(method))
   string = "[DEVICE] \{0\} -> \{1\}".format(id, method string)
   if method == const. TELLSTICK DIM:
        string += " [0]".format(data)
    print(string)
def device_change_event(id_, event, type_, cid):
   event_string = EVENTS.get(event, "UNKNOWN EVENT \{0\}".format(event))
    string = "[DEVICE_CHANGE] \{0\} \{1\}". format (event_string, id_)
   if event == const. TELLSTICK DEVICE CHANGED:
       type_string = CHANGES.get(type_, "UNKNOWN CHANGE {0}".format(type_))
        string += " [0]".format(type_string)
   print(string)
def raw_event(data, controller_id, cid):
    string = \sqrt{P[RAW]} \{0\} <- \{1\}. format (controller_id, data)
   print(string)
def sensor_event(protocol, model, id_, dataType, value, timestamp, cid):
    string = "[SENSOR] \{0\} [\{1\}/\{2\}] (\{3\}) @ \{4\} <- \{5\}".format(
        id_, protocol, model, dataType, timestamp, value)
    print(string)
def controller_event(id_, event, type_, new_value, cid):
   event_string = EVENTS.get(event, "UNKNOWN EVENT \{0\}".format(event))
   string = "[COMROLLER] {0} {1}," .format(event_string, id_")if event == const.TELLSTICK_DEVICE_ADDED:
        type_string = TYPES.get(type_, "UNKNOWN TYPE {0}".format(type_))
```

```
string += " \{0\}".format(type_string)
    elif (event == const.TELLSTICK_DEVICE_CHANGED
          or event == const.TELLSTICK_DEVICE_STATE_CHANGED):
        type_string = CHANGES.get(type_, "UNKNOWN CHANGE {0}".format(type_))
        string += " [\{0\}] \rightarrow \{1\}".format(type_string, new_value)
    print(string)
parser = argparse.ArgumentParser(description='Listen for Telldus events.')
parser.add_argument(
    '--all', action='store_true', help='Trace all events')
parser.add_argument(
    '--device', action='store_true', help='Trace device events')
parser.add_argument(
    '--change', action='store_true', help='Trace device change events')
parser.add_argument(
    '--raw', action='store_true', help='Trace raw events')
parser.add_argument(
    '--sensor', action='store_true', help='Trace sensor events')
parser.add_argument(
    '--controller', action='store_true', help='Trace controller events')
args = vars(parser.parse_args())
try:
    import asyncio
    loop = asyncio.get event loop()
   dispatcher = td.AsyncioCallbackDispatcher(loop)
except ImportError:
    loop = None
    dispatcher = td.QueuedCallbackDispatcher()
core = td.TelldusCore(callback_dispatcher=dispatcher)
callbacks = []
for arg in args:
   if not (args[arg] or args['all']):
        continue
    try:
        if arg == 'device':
            callbacks.append(core.register_device_event(device_event))
        elif arg == 'change':
            callbacks.append(
                core.register_device_change_event(device_change_event))
        elif arg == 'raw':
            callbacks.append(core.register_raw_device_event(raw_event))
        elif arg == 'sensor':
            callbacks.append(core.register_sensor_event(sensor_event))
        elif arg == 'controller':
            callbacks.append(core.register_controller_event(controller_event))
        else:
            assert arg == 'all'
    except AttributeError:
        if not args['all']:
            raise
```

```
if len(callbacks) == 0:
   print("Must enable at least one event")
   parser.print_usage()
   sys.exit(1)
try:
   if loop:
       loop.run_forever()
   else:
       import time
        while True:
           core.callback_dispatcher.process_pending_callbacks()
           time.sleep(0.5)
except KeyboardInterrupt:
   pass
```
## Changelog

### <span id="page-26-1"></span><span id="page-26-0"></span>**6.1 1.1.3 (2016-11-22)**

- Added datetime attribute to SensorValue.
- Fixed strange problem in Library where the class itself could sometimes be None in \_del\_.

### <span id="page-26-2"></span>**6.2 1.1.2 (2015-06-24)**

- Added option to Library to make it possible to select if strings should be decoded or not.
- Made tellcore\_tool not decode strings (i.e. convert to unicode) when running under Python 2.x to avoid unicode errors when printing non ascii characters.

### <span id="page-26-3"></span>**6.3 1.1.1 (2015-05-01)**

• Fixed a bug that made tellcore\_tool not work with Python 3.x.

### <span id="page-26-4"></span>**6.4 1.1.0 (2014-11-19)**

• The callback dispatcher is no longer global, but tied to a Library instance. Applications wishing to use callbacks must now pass an explicit dispatcher instance to the TelldusCore constructor.

## <span id="page-26-5"></span>**6.5 1.0.4 (2014-11-05)**

• Made last\_sent\_value return an int instead of string.

## <span id="page-27-0"></span>**6.6 1.0.3 (2014-02-02)**

• Work around crash in Telldus Core  $(*v*2.1.2)$  when re-initalizing the library after  $tdClose$ .

# <span id="page-27-1"></span>**6.7 1.0.2 (2014-01-28)**

• Packaging fixes.

# <span id="page-27-2"></span>**6.8 1.0.1 (2014-01-26)**

- Added AsyncioCallbackDispatcher class for integrating callbacks with the new event loop available in Python 3.4 (asyncio).
- Include tools from bin/ when installing.

# <span id="page-27-3"></span>**6.9 1.0.0 (2014-01-09)**

- Added high level support for device groups in the form of the new class DeviceGroup.
- More complete documentation.
- Removed the methods process\_callback and process\_pending\_callbacks from TelldusCore. Instead, callback\_dispatcher is now a public attribute of TelldusCore and the default callback dispatcher QueuedCallbackDispatcher implements the two methods instead.

## <span id="page-27-4"></span>**6.10 0.9.0 (2014-01-03)**

- Telldus functions that used to return bool (tdSetName, tdSetProtocol, tdSetModel, tdSetDeviceParameter and tdRemoveDevice) now raise an exception instead of returning False.
- Support for rain- and windsensors.
- Include data type in SensorValue.

## <span id="page-27-5"></span>**6.11 0.8.0 (2013-08-11)**

- Improved callback handling to simplify integration with different event loops. Parameter conversion is now done in the library code and the adaptation to different event loops is done by a simple callback dispatch class. The default dispatcher (when using TelldusCore) is still done using a queue.
- New documentation for parts of the package. Can be read online at [https://tellcore-py.readthedocs.org/.](https://tellcore-py.readthedocs.org/)
- Fix problem with strings and python 3 (issue #2).

# <span id="page-27-6"></span>**6.12 0.1.0 (2013-06-26)**

• First release.

Indices and tables

- <span id="page-28-0"></span>• genindex
- modindex
- search

Python Module Index

<span id="page-30-0"></span>t

tellcore.constants, [9](#page-12-0) tellcore.library, [11](#page-14-3) tellcore.telldus, [3](#page-6-0)

### Index

# <span id="page-32-0"></span>Symbols

\_\_del\_\_() (*tellcore.library.Library method*), [11](#page-14-4) \_\_init\_\_() (*tellcore.library.Library method*), [11](#page-14-4) \_\_init\_\_() (*tellcore.telldus.TelldusCore method*), [3](#page-6-3) \_\_str\_\_() (*tellcore.library.TelldusError method*), [12](#page-15-5)

# A

add\_device() (*tellcore.telldus.TelldusCore method*), [4](#page-7-3) add\_group() (*tellcore.telldus.TelldusCore method*), [4](#page-7-3) add\_to\_group() (*tellcore.telldus.DeviceGroup method*), [6](#page-9-5) AsyncioCallbackDispatcher (*class in tellcore.telldus*), [8](#page-11-3)

# B

BaseCallbackDispatcher (*class in tellcore.library*), [12](#page-15-5) bell() (*tellcore.telldus.Device method*), [5](#page-8-5)

# C

callback\_dispatcher (*tellcore.telldus.TelldusCore attribute*), [3](#page-6-3) connect\_controller() (*tellcore.telldus.TelldusCore method*), [4](#page-7-3) Controller (*class in tellcore.telldus*), [7](#page-10-7) controllers() (*tellcore.telldus.TelldusCore method*), [4](#page-7-3)

# D

datatype (*tellcore.telldus.SensorValue attribute*), [7](#page-10-7) Device (*class in tellcore.telldus*), [5](#page-8-5) DeviceFactory() (*in module tellcore.telldus*), [5](#page-8-5) DeviceGroup (*class in tellcore.telldus*), [6](#page-9-5) devices() (*tellcore.telldus.TelldusCore method*), [4](#page-7-3) devices\_in\_group() (*tellcore.telldus.DeviceGroup method*), [6](#page-9-5) dim() (*tellcore.telldus.Device method*), [5](#page-8-5)

DirectCallbackDispatcher (*class in tellcore.library*), [13](#page-16-1) disconnect\_controller() (*tellcore.telldus.TelldusCore method*), [4](#page-7-3) down() (*tellcore.telldus.Device method*), [5](#page-8-5)

## E

execute() (*tellcore.telldus.Device method*), [5](#page-8-5)

# F

from\_param() (*tellcore.library.Library.c\_string\_p class method*), [12](#page-15-5)

### G

get\_parameter() (*tellcore.telldus.Device method*), [5](#page-8-5)

### H

has\_value() (*tellcore.telldus.Sensor method*), [6](#page-9-5)

### I

id (*tellcore.telldus.Controller attribute*), [7](#page-10-7)

### L

```
last_sent_command() (tellcore.telldus.Device
        method), 5
last_sent_value() (tellcore.telldus.Device
        method), 5
learn() (tellcore.telldus.Device method), 6
Library (class in tellcore.library), 11
Library.c_string_p (class in tellcore.library), 12
```
### M

methods() (*tellcore.telldus.Device method*), [6](#page-9-5) model (*tellcore.telldus.Device attribute*), [5](#page-8-5)

### N

name (*tellcore.telldus.Device attribute*), [5](#page-8-5)

### O

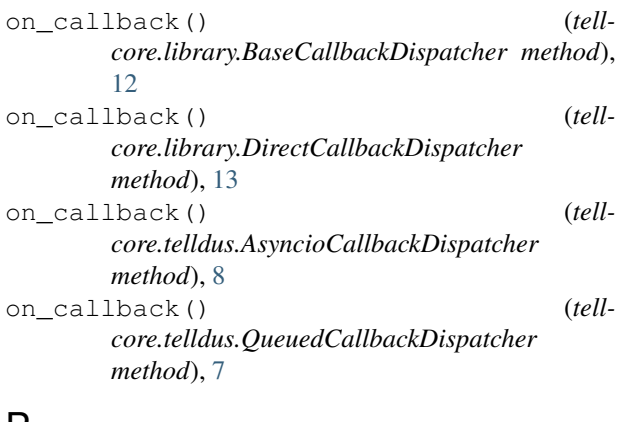

## P

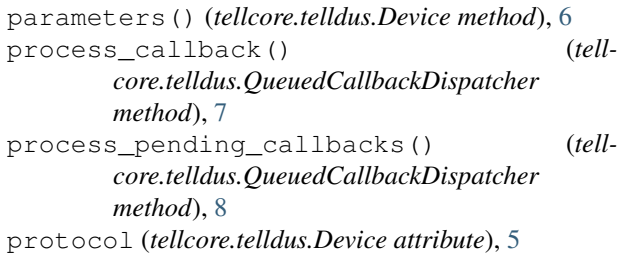

# Q

QueuedCallbackDispatcher (*class in tellcore.telldus*), [7](#page-10-7)

# R

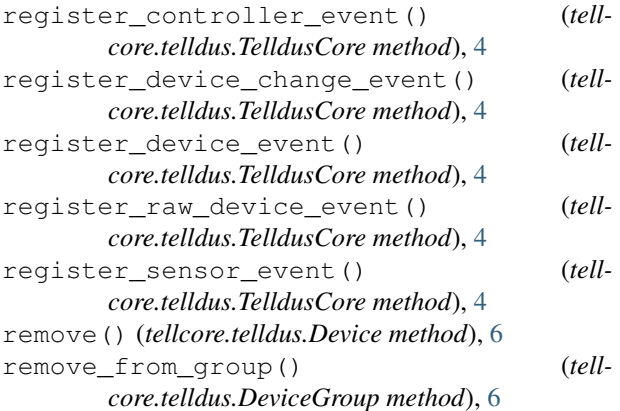

# S

send\_raw\_command() (*tellcore.telldus.TelldusCore method*), [4](#page-7-3) Sensor (*class in tellcore.telldus*), [6](#page-9-5) sensors() (*tellcore.telldus.TelldusCore method*), [5](#page-8-5) SensorValue (*class in tellcore.telldus*), [7](#page-10-7) set\_parameter() (*tellcore.telldus.Device method*), [6](#page-9-5) stop() (*tellcore.telldus.Device method*), [6](#page-9-5)

### T

```
tdController() (tellcore.library.Library method),
         12
tdSensor() (tellcore.library.Library method), 12
tdSensorValue() (tellcore.library.Library method),
         12
tellcore.constants (module), 9
tellcore.library (module), 11
tellcore.telldus (module), 3
TelldusCore (class in tellcore.telldus), 3
TelldusError, 12
timestamp (tellcore.telldus.SensorValue attribute), 7
turn_off() (tellcore.telldus.Device method), 6
turn_on() (tellcore.telldus.Device method), 6
type (tellcore.telldus.Controller attribute), 7
type (tellcore.telldus.Device attribute), 5
```
# $\cup$

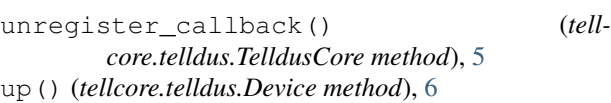

### $\mathsf{V}$

value (*tellcore.telldus.SensorValue attribute*), [7](#page-10-7) value() (*tellcore.telldus.Sensor method*), [6](#page-9-5)